# Opération dans N Division euclidienne

# **Table des matières**

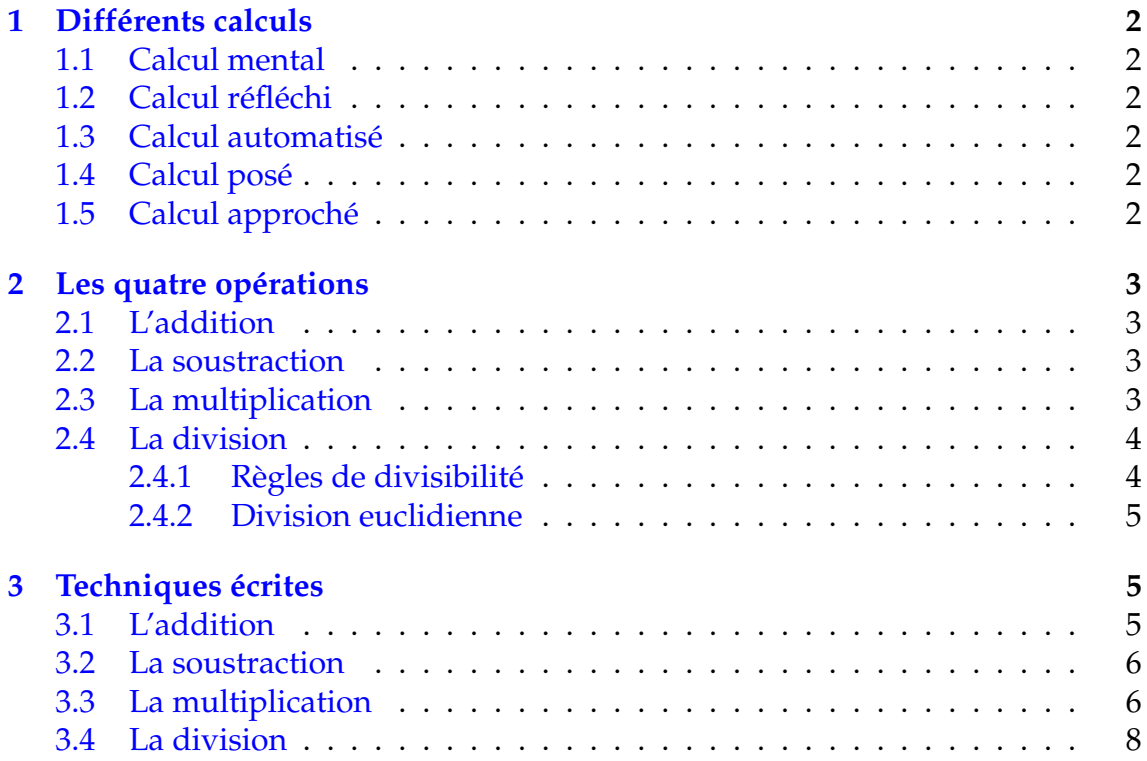

# <span id="page-1-0"></span>**1 Différents calculs**

### <span id="page-1-1"></span>**1.1 Calcul mental**

Calcul réalisé mentalement ou éventuellement en écrivant certains résultats intermédiaires pour soulager la mémoire. Il fait appel à des calculs **automatisés** (tables d'addition et de multiplication), au calcul **réfléchi** (stratégie de calcul), au calcul **approché** et enfin quand on doit faire plusieurs opérations choisir l'ordre dans lequel on les effectue. Il se différencie du calcul écrit et posé car il utilise une situation particulière et ne s'effectue pas toujours de la même manière.

Pour multiplier par 5 mentalement, il est plus simple de multiplier par 10 puis de diviser par 2.

#### Exemples :

• Effectuer mentalement :  $127 + 16$ 

Proposition 1 :  $127 + 10 + 6 = 143$ Proposition 2 :  $127 + 20 - 4 = 143$ 

- Effectuer mentalement :  $25 \times 12$ 
	- Proposition 1 :  $25 \times 10 + 25 \times 2 = 250 + 50 = 300$ Proposition 2 :  $(25 \times 4) \times 3 = 100 \times 3 = 300$

Proposition 3 :  $\frac{100}{4}$  $\frac{00}{4} \times 12 = \frac{12}{4}$  $\frac{12}{4} \times 100 = 300$ 

• Effectuer mentalement :  $25 \times 19$ 

Proposition 1 :  $25 \times 20 - 25 = 500 - 25 = 475$ Proposition 2 :  $19 \times (20 + 5) = 19 \times 20 +$  $19 \times 10$ 

ion 2 : 
$$
19 \times (20 + 5) = 19 \times 20 + \frac{19 \times 10}{2} = 380 + \frac{190}{2}
$$
  
=  $380 + 95 = 380 + 100 - 5 = 475$ 

# <span id="page-1-2"></span>**1.2 Calcul réfléchi**

Calcul où plusieurs façons de procéder sont possibles. Il s'agit de choisir une stratégie pour calculer le plus rapidement.

### <span id="page-1-3"></span>**1.3 Calcul automatisé**

Calcul qui fait intervenir des opérations mémorisées : tables d'addition et de multiplication.

# <span id="page-1-4"></span>**1.4 Calcul posé**

Technique de calcul qui permet d'effectuer une addition, une soustraction, une multiplication ou une division d'une façon préétablie. Il a été perfectionné au cours de l'histoire pour obtenir notre technique actuelle.

### <span id="page-1-5"></span>**1.5 Calcul approché**

Calcul qui permet d'obtenir un ordre de grandeur sans effectuer un calcul exact. Permet de tester la cohérence d'un résultat.

# <span id="page-2-0"></span>**2 Les quatre opérations**

# <span id="page-2-1"></span>**2.1 L'addition**

L'opération logique associée à l'addition est l'union de deux ensembles : A ∪ B.

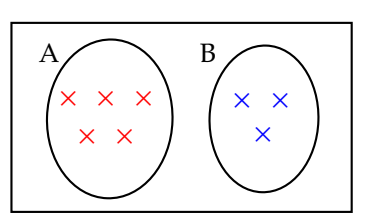

 $A \cup B \longrightarrow 5 + 3 = 8$ 

### Propriété 1 : Quelques propriétés

- L'addition est commutative :  $a + b = b + a$
- L'addition est associative :  $(a + b) + c = a + (b + c) = a + b + c$
- Cette propriété permet d'effectuer des sous totaux dans l'ordre que l'on souhaite
- L'addition possède un élément neutre :  $0: a + 0 = a$
- L'addition est toujours possible dans **N**.

Remarque : L'addition avec retenue, nécessitant les tables d'addition, est abordée en CE1.

### <span id="page-2-2"></span>**2.2 La soustraction**

L'opération logique qui correspond à la soustraction est le complémentaire d'un ensemble  $C_A(B)$ .

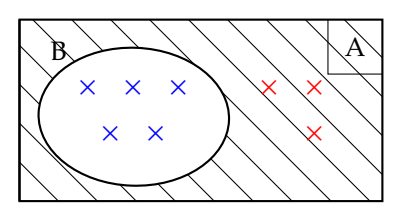

 $C_A(B) \longrightarrow 8-5=3$ 

On commence à aborder la soustraction par le complément :

- pour effectuer 100 − 82 on cherche le complément à 82 pour arriver à 100.
- cela revient à poser une addition à trou :  $82+? = 100$ .

Remarque : La technique avec retenue est abordée en fin de CE1 ou CE2. La soustraction n'est pas toujours possible dans **N**.

# <span id="page-2-3"></span>**2.3 La multiplication**

La multiplication est une addition réitérée :  $62 \times 3 = 62 + 62 + 62$ La multiplication est relié au calcul de l'aire d'un rectangle  $L \times l$ .

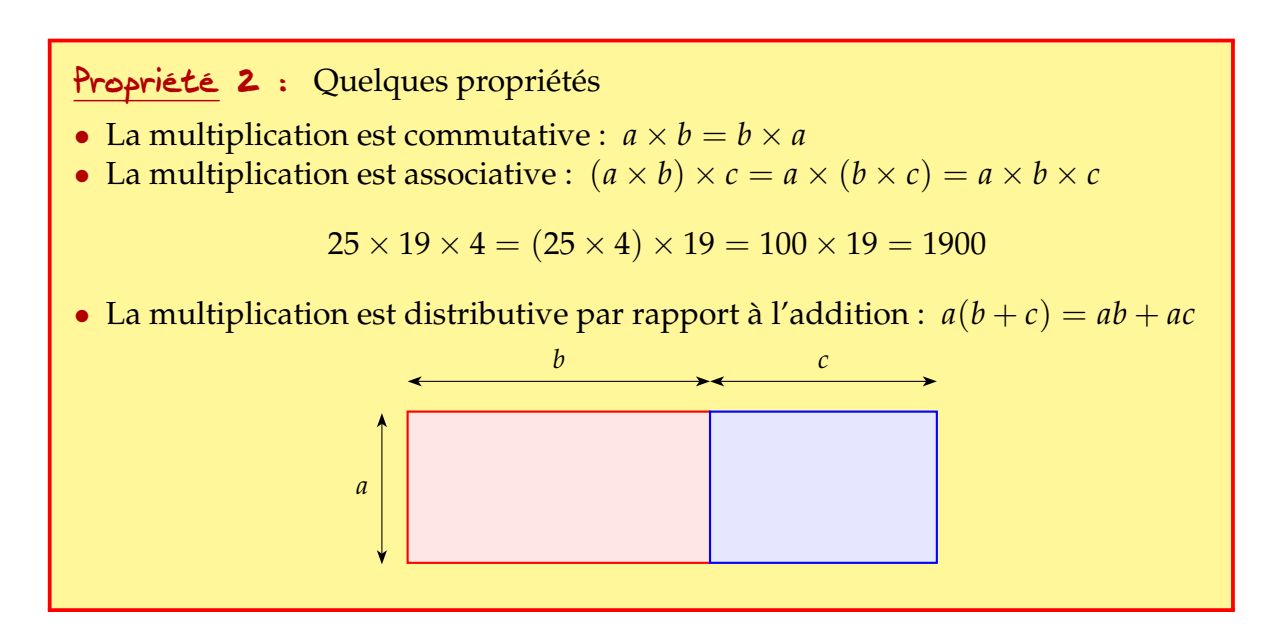

La multiplication à deux chiffres est abordée en CE2. Les tables de multiplication sont commencées en CE1 et se termine en CE2.

### <span id="page-3-0"></span>**2.4 La division**

La division correspond à des soustractions réitérées :  $25 \div 4$  revient à déterminer combien de fois on peut enlever 4 dans 25.

Pour un élève de CP la division est un partage. Distribution de cartes.  $25 \div 4$  revient à distribuer 25 cartes par paquets de 4.

La technique de la division est abordée en CM1 et CM2.

### <span id="page-3-1"></span>**2.4.1 Règles de divisibilité**

Règle  $\cdot$  : Par une terminaison : 2, 5, 10, 25, 4.

- un entier est divisible par 2 s'il se termine par : 0, 2, 4, 6, 8.
- un entier est divisible par 5 s'il se termine par : 0 ou 5.
- un entier est divisible par 10 s'il se termine par : 0.
- un entier est divisible par 25 s'il se termine par : 00, 25, 50, 75.
- un entier est divisible par 4 si le nombre formé par les 2 derniers chiffres est divisible par 4.

### Exemples :

- 10 225 est divible par 25 car il se termine par 25.
- 1 932 est divisible par 4 car 32 est divisible par 4.

1 714 n'est pas divisible par 4 car 14 n'est pas divisible par 4.

Règle 2 : Par somme ou différence de ses chiffres : 3, 9, 11.

- Un entier est divisible par 3 (respectivement par 9) si la somme de ses chiffres est divisible par 3 (respectivement par 9).
- Si la somme des chiffres extrêmes d'un entier de trois chiffres est égale à celui du milieu alors cet entier est divisible par 11. (la réciproque est fausse)
- D'une façon générale un entier est divisible par 11 si la différence entre la somme des chiffres de rangs pairs et la somme des chiffres de rangs impairs est divisible par 11.

### Exemples :

- 8 232 est divisible par 3 car  $8 + 2 + 3 + 5 = 15$  et 15 divisible par 3.
- 4 365 est divisible par 9 car  $4+3+6+5=18$  et 18 divisible par 9.
- 451 est divisible par 11 car  $4+1=5$ . On a alors  $451 = 11 \times 41$
- 6 457 est divisible par 11 car  $(7 + 4) (5 + 6) = 11 11 = 0$  et 0 divisible par 11.
- 4 939 est divisible par 11 car  $(9 + 9) (3 + 4) = 18 7 = 11$  et 11 divisible par 11.

#### <span id="page-4-0"></span>**2.4.2 Division euclidienne**

### Définition 1 : **Division euclidienne.**

La division dans **N** d'un entier *a* par un entier *b*, correspond à l'égalité suivante que l'on appelle division euclidienne :

 $a = b \times q + r$  avec  $0 \le r < b$ 

où *a* est le dividende, *b* le diviseur, *q* le quotient et *r* le reste.

**Exemple** : La division de 162 par 12 correspond à :  $162 = 12 \times 13 + 6$ . Le quotient est 13 et le reste 6.

A Le reste doit être inférieur au diviseur.

 $224 = 11 \times 19 + 15$  ne correspond pas à la division de 224 par 11 car  $15 > 11$ . Par contre elle correspond à la division de 224 par 19 car 15 < 19.

# <span id="page-4-1"></span>**3 Techniques écrites**

### <span id="page-4-2"></span>**3.1 L'addition**

L'addition posée consiste à connaître les tables d'addition et de gérer les retenues éventuelles

Exemple : <sup>+</sup> 1 1 2 4 5 1 7 8 4 2 3

### <span id="page-5-0"></span>**3.2 La soustraction**

On distingue trois façons principales d'effectuer une soustraction.

• Par le complément :  $85+ ? = 753$ On part de 85 pour arriver à 753. On peut écrire par exemple :

$$
85\xrightarrow{+15}100\xrightarrow{+653}753
$$

On obtient donc :  $753 - 85 = 15 + 653 = 668$ .

• Méthode de l'emprunt (souvent utilisée pour les soustraction d'horaires)

$$
\begin{array}{cc}\n6 & 14 \\
7 & 5 \\
8 & 5 \\
\hline\n6 & 6 & 8\n\end{array}
$$

Comme on ne peut soustraire 5 à 3, on emprunte une unité au chiffre des dizaines : on barre le 5 et on écrit 4. On obtient alors 13 unités, on peut alors soustraire  $5: 13 - 5 = 8$ .

Pour les dizaines, on est confronté au même problème : on ne peut soustraire 8 à 4. On emprunte une unité au chiffre des centaines : on barre le 7 et on écrit 6. On obtient alors 14 dizaines, on peut alors soustraire  $8: 14 - 8 = 6$ .

• Méthode classique avec retenue

$$
\begin{array}{@{}c@{\hspace{1em}}c@{\hspace{1em}}c}\n & 7 & 15 & 13 \\
 & & 18 & 5 \\
 \hline\n & 6 & 6 & 8\n \end{array}
$$

Ici, lorsque l'on ne peut soustraire, on ajoute par exemple pour le premier chiffre une dizaine à chaque chiffre. Cette méthode est plus efficace car elle évite de rayer ce qui donne une lecture plus facile.

### <span id="page-5-1"></span>**3.3 La multiplication**

On peut distinguer trois méthodes : à la russe, « *per gelosia* » et la technique actuelle.

• Multiplication à la russe : deux exemples :  $35 \times 47$  et  $19 \times 34$ 

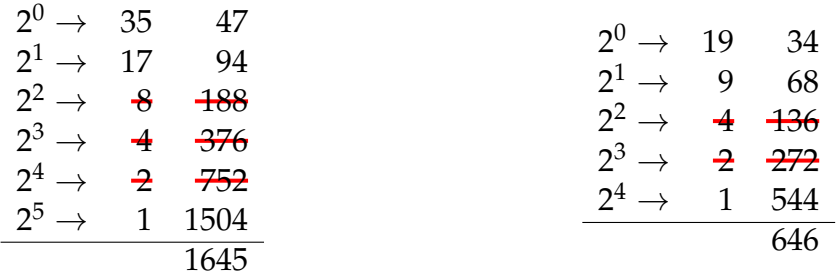

1) Cette technique est basée sur la décomposition du multiplicande (ici 35 et 19) en puissance de 2 :

 $35 = 32 + 2 + 1 = 2^5 + 2^1 + 2^0$  et  $19 = 16 + 2 + 1 = 2^4 + 2^1 + 2^0$ 

2) Les nombres de la 1re colonne sont divisé par 2 et on inscrit en dessous le quotient entier.

Pour 35, on a  $35 = 2 \times 17 + 1$ . On inscrit alors en dessous 17 et ainsi de suite.

3) Les nombres de la  $2^e$  colonne sont eux multipliés par 2.

Pour 47, on a  $47 \times 2 = 94$ . On inscrit alors en dessous 94 et ainsi de suite.

- 4) On raye les lignes dont le nombre de la 1re colonne est pair. On additionne ensuite les nombres de la  $2<sup>e</sup>$  colonne non rayés. On obtient alors le résultat de la multiplication.
- La multiplication « *per gelosia* ».

L'expression italienne « *per gelosia* » signifie « *par jalousie* ». Une « *jalousie* » est un treillis de bois ou de fer au travers duquel on voit sans être vu. C'est parce que la présentation fait penser à la forme d'une jalousie que cette technique porte ce nom si « *poétique* ». On s'aperçoit aisément que cette technique a des limites, compte tenu des calculs mentaux nécessaires pour diviser et multiplier ainsi que les nombreuses étapes nécessaires si les nombres sont trop importants.

Soit deux exemples :  $35 \times 47$  et  $934 \times 314$ 

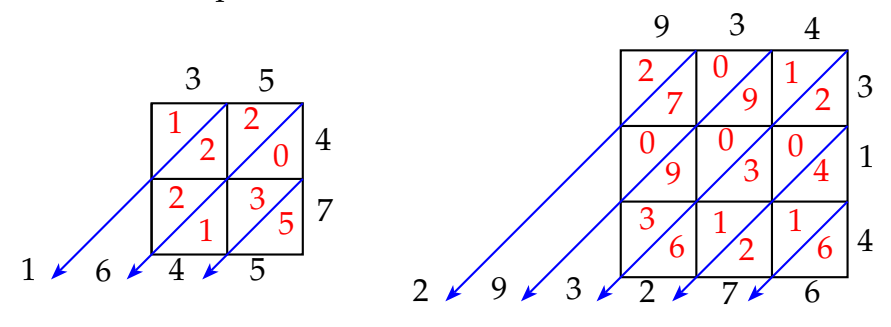

- 1) Dans chaque carré, on inscrit le résultat de la multiplication : par exemple dans la multiplication  $35 \times 47$  pour la case du haut à gauche on inscrit dans le carré  $5 \times 4 = 20$  et ainsi de suite pour toutes les cases.
- 2) Ensuite on additionne les nombres suivant les diagonales.

Cette méthode est bien plus efficace que la multiplication à la russe, cependant du fait du nombres de cases nécessaires, elle a été abandonné au profit de la technique classique.

• La technique classique.

Reprenons les deux exemples précédents :  $35 \times 47$  et  $934 \times 314$ . Il est à noter que, dans cette technique, les retenues sont mémorisées

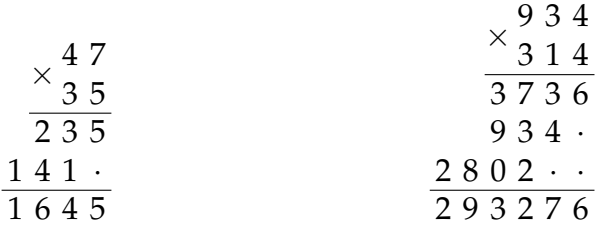

On peut alors faire la preuve par 9

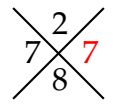

7 8  $2\cancel{\times}2$ 

1) Le principe de cette preuve est basée sur le reste des nombres par la division par 9. Son utilisation en est très rapide d'où sa renommée.

- 2) Pour la première multiplication, on prend le multiplicande 47, on a :  $4 + 7 = 11$  et  $1 + 1 = 2$ . On inscrit 2 en haut de la croix.
- 3) On prend ensuite le multiplicateur 35 on a :  $3 + 5 = 8$  on inscrit alors 8 en bas de la croix.
- 4) On multiplie alors ces deux nombres :  $2 \times 8 = 16$  et  $1 + 6 = 7$ . On inscrit alors 7 à gauche de la croix.
- 5) On additionne ensuite les chiffres du résultat, si le résultat donne 7, la multiplication a de bonne chance d'être juste. Le résultat est 1645 on a donc :  $1+6+4+5=16$  et  $1+6=7$ . La multiplication est donc vérifiée.

### <span id="page-7-0"></span>**3.4 La division**

• La division est d'abord abordé en grande section de maternelle ou au CP comme un partage.

Soit  $15 \div 4$ 

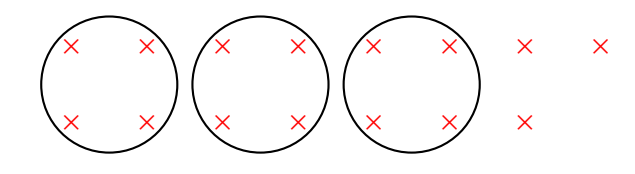

On inscrit 15 croix que l'on regroupe par paquets de 4. On obtient alors 3 paquets et il reste 3 croix. On peut aussi faire ce partage en retranchant 4 jusqu'à ce que cela se soit plus possible. On peut alors retranché 3 fois 4 et il reste 3.

• La méthode classique.

Soit trois exemples :  $72 \div 3$ ,  $2782 \div 26$  et  $7805 \div 27$ 

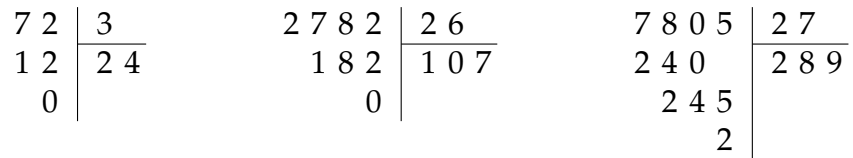

On peut mettre les résultats intermédiaires pour les deux dernières divisions.

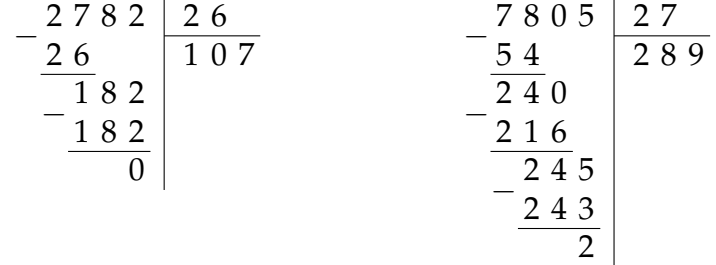

La division reste une opération délicate du fait des tests que l'on doit effectuer au cours de la division.

Pour la dernière division, on veut savoir en 240 combien de fois 27. Il est nécessaire de faire les tests  $27 \times 8 = 216$  et  $27 \times 9 = 243$ . En 240 il y va donc 8 fois. Ces tests mettent en évidence l'importance du calcul mental pour effectuer une division.